# Smart Doorbell

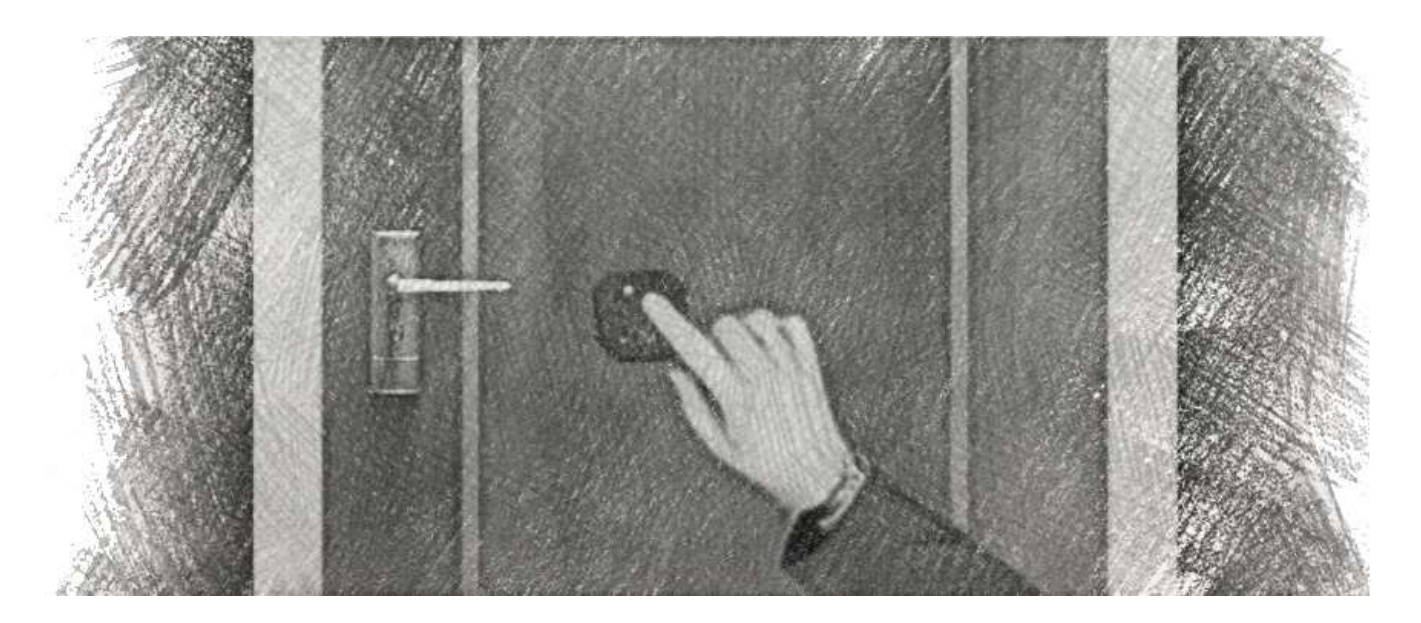

When using a Triggy Node as the button of a doorbell and a smartphone to generate the sound, Triggy becomes a configurable and transportable connected doorbell. It allows choosing the ringtone, of course, but also to enable/disable the sound very easily from the smartphone. This can be useful at nap time, for example.

One can also define time slots outside of which the doorbell will not sound or will show up a notification instead. In the garden, you may no longer miss your visitors by holding your phone with you.

Additionally, using a Home Android Device, one can be informed remotely that someone has rung at the door by sending an email or SMS when this happens.

### Scenario

Create a doorbell which generates a ringtone for 15 seconds on my phone, but only between 8:00 and 22:30. Otherwise, show up a notification.

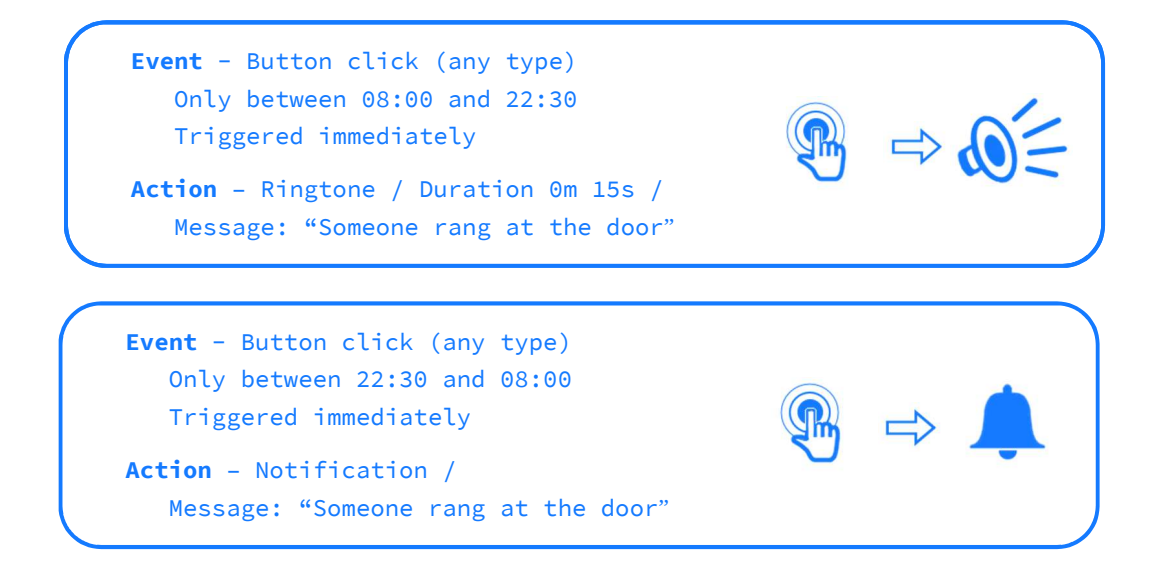

# Automated vibrate/mute

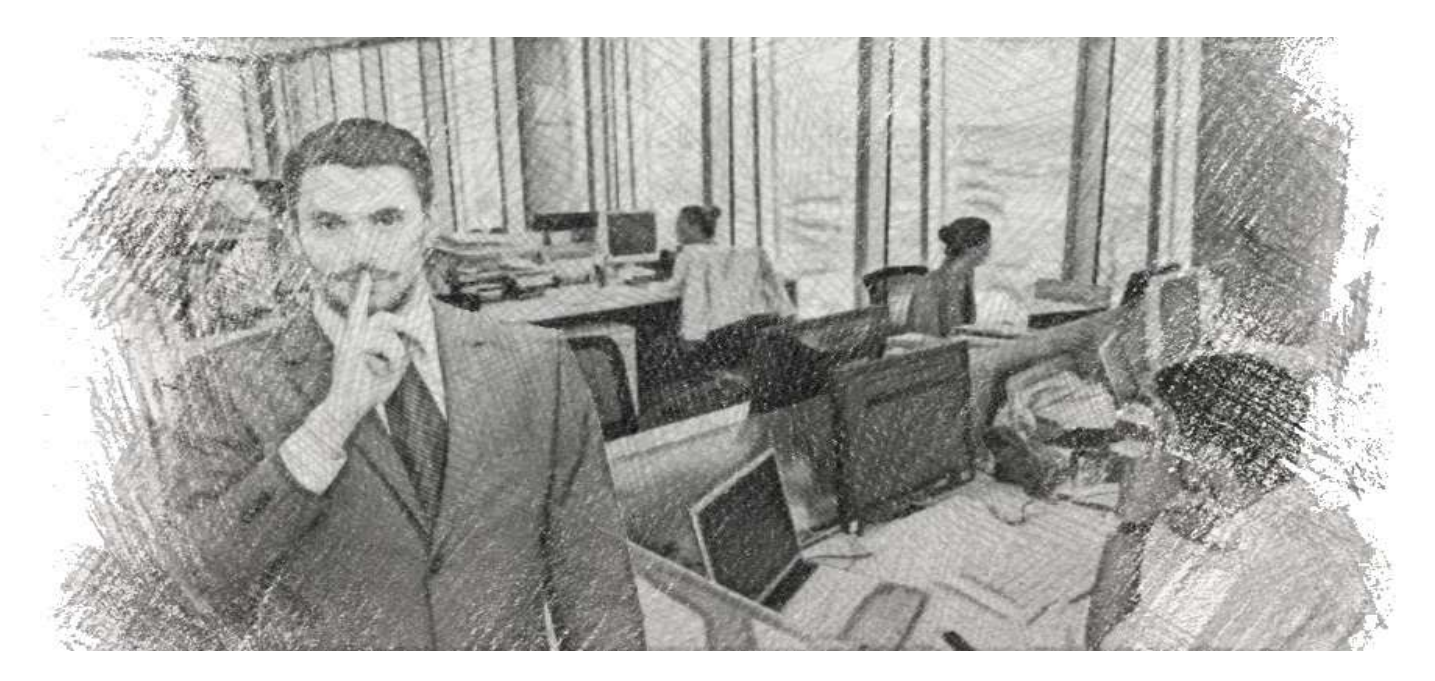

There are places where a phone should not ring loudly. For instance in a bedroom where someone may be sleeping, or at work where a workstation is surrounded by focused colleagues. By installing a Triggy Node in these areas, the phone will switch to vibrate or silent mode as soon as it is close enough. When leaving that place where the noise is inappropriate, the phone can unmute automatically.

### Scenario

The following two rules allows to automatically put the phone on vibrate when there is a nearby Triggy Node (range set to  $\sim$  5 m). Outside this range, it returns unmuted.

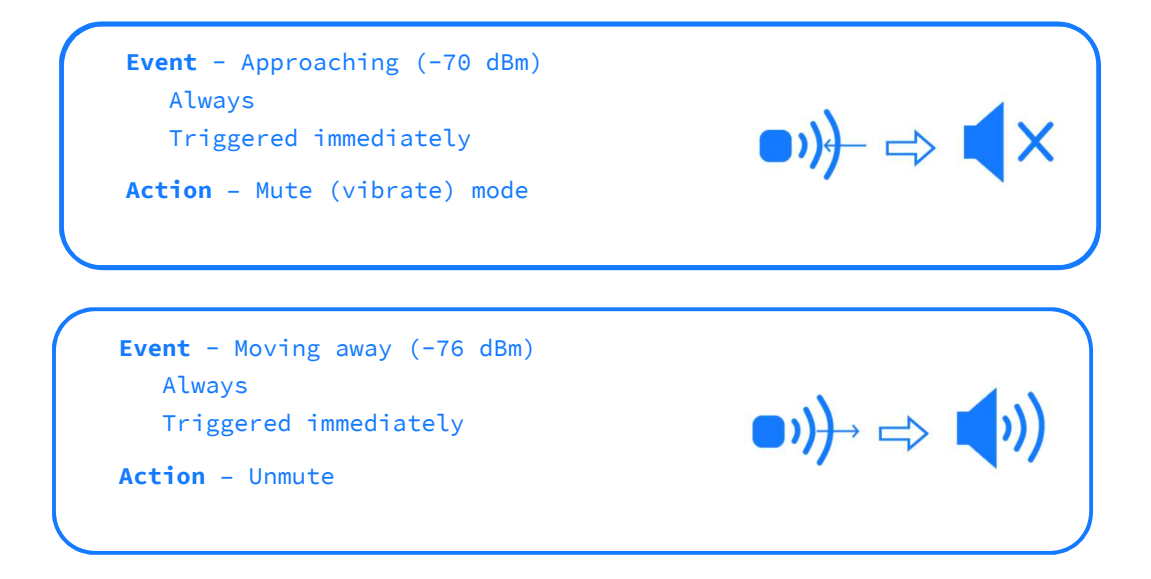

# Anti-theft alarm (for things)

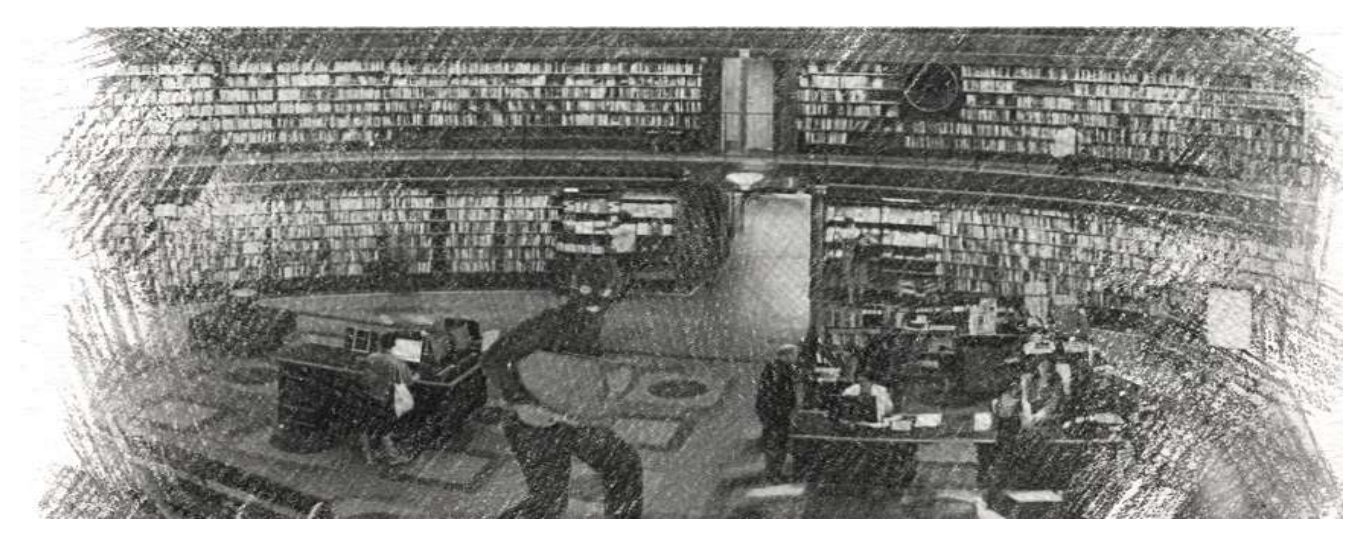

In a public place, we are all frequently leaving an object unattended, hoping that no one will have the idea to steal it. Generally a trusted person can be asked to keep an eye on a suitcase while its owner is doing something else, such as going to the toilets. But what if travelling alone? Triggy can perfectly replace a trusted person by generating an alarm on your smartphone, as soon as an object is moved. Provided that it remains in the radio range of the Node, of course.

## Scenario 1

Suppose you put your bike against the wall of the bakery while buying your bread. Stick a Triggy Node on the handlebars of the bike and activate the rule below. Then if the bike is moved, your phone will trigger a ringtone and vibrate for 10 seconds.

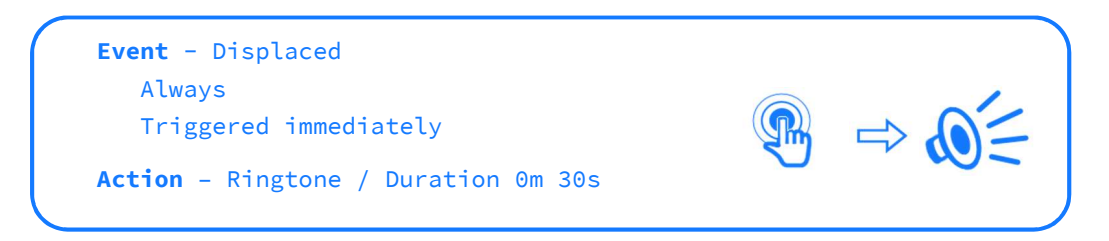

## Scenario 2

In a public library, you frequently need to go away from your computer, looking for a book on the shelves. With a Node attached to it, you can do this with peace of mind. In order to avoid disturbing other people, a notification is popped up in case the computer is moved.

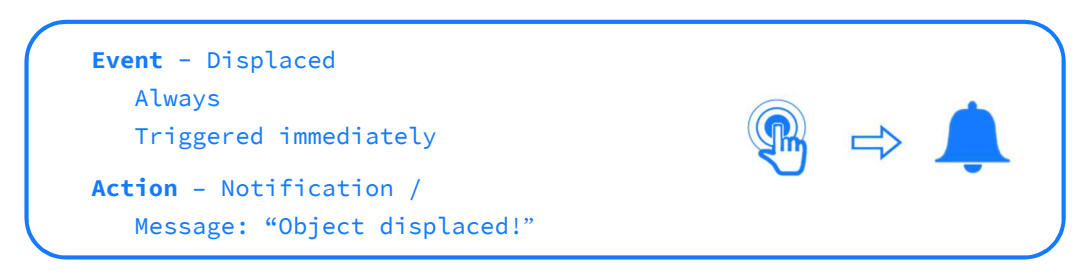

# Where's my phone?

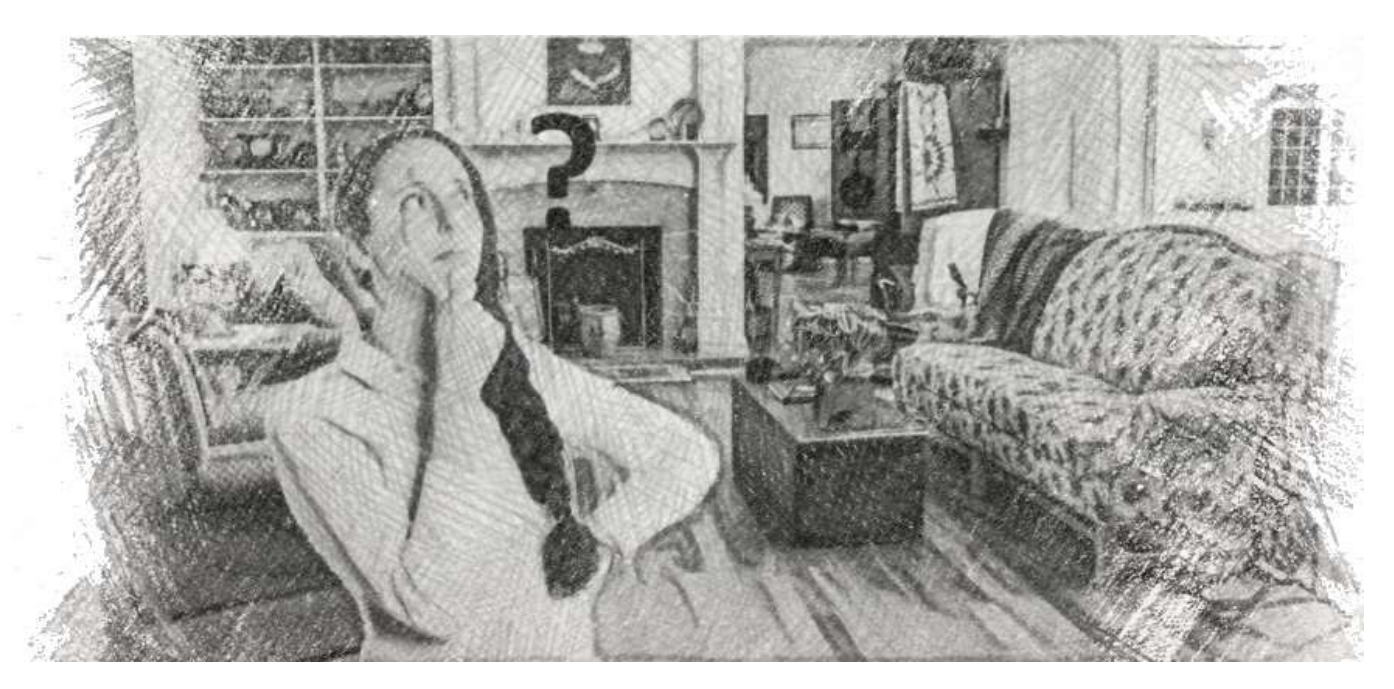

Almost everybody knows this situation where someone has mislaid its smartphone somewhere. Triggy offers a simple and fast solution: pressing the Node button to make it ring and find it easily.

Conversely, a lost key ring with a Node attached to it could be found with the smartphone. The application will display the radio signal power of the corresponding Node: the closer to the Node, the stronger the signal.

### Scenario

A long press on the button of the Node will make the smartphone play a ringtone for 30 seconds.

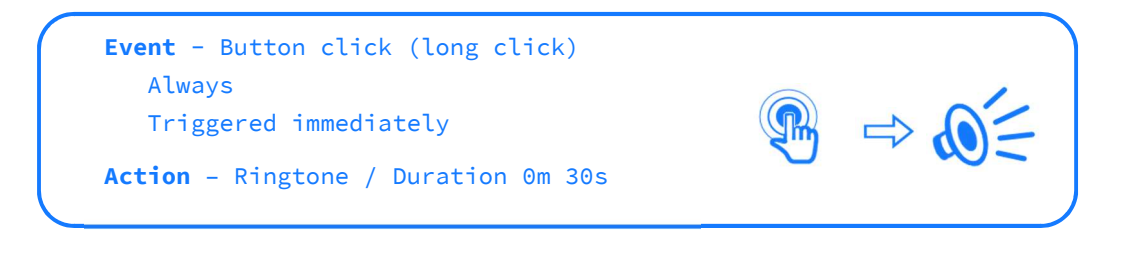